iconv

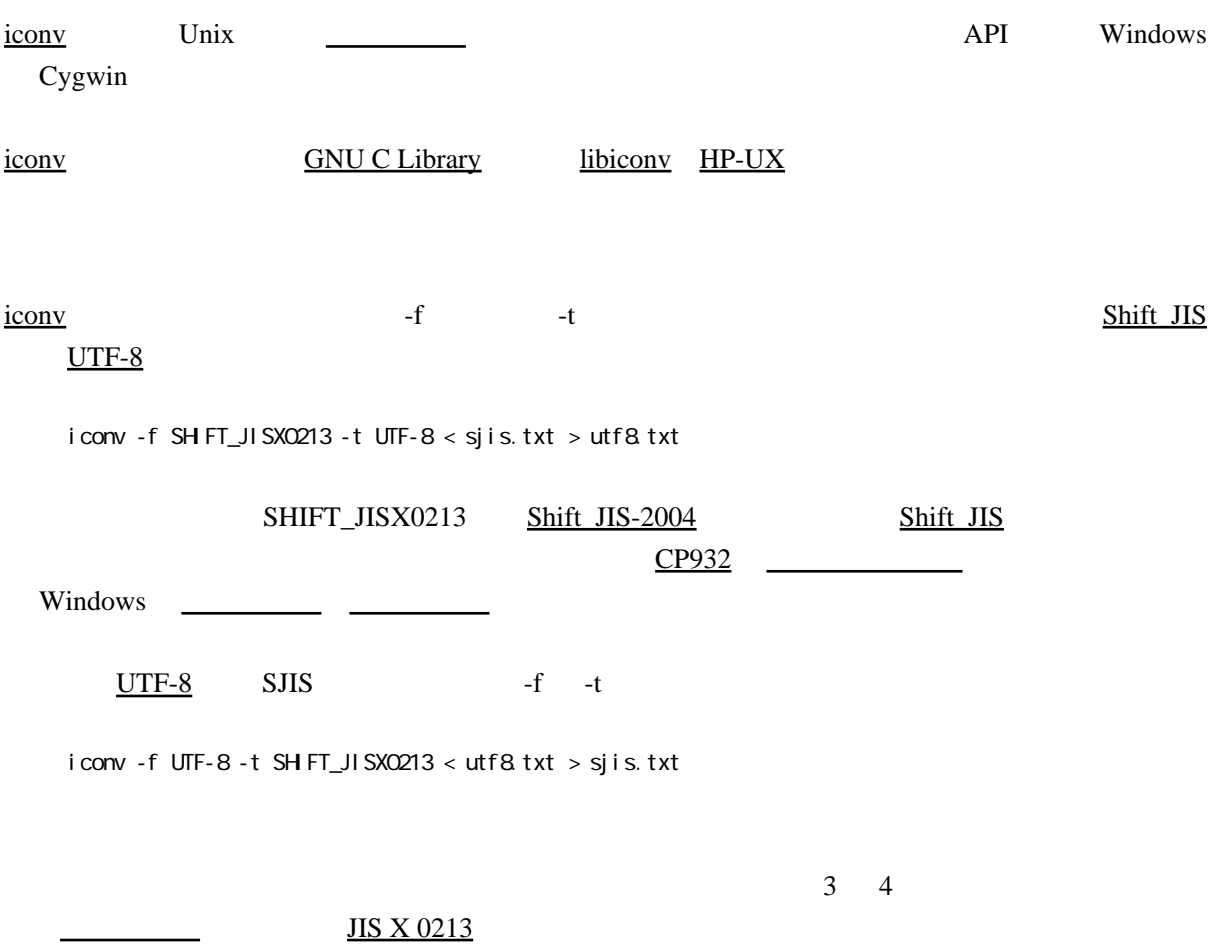

対応している[文字コードの](http://x0213.org/wiki/wiki.cgi?page=%CA%B8%BB%FA%A5%B3%A1%BC%A5%C9)一覧を得るにはコマンドラインから下記のようにします。

iconv --list

 [libiconv](http://x0213.org/wiki/wiki.cgi?page=libiconv)  [GNU C Library](http://x0213.org/wiki/wiki.cgi?page=GNU+C+Library)  [HP-UX](http://x0213.org/wiki/wiki.cgi?page=HP%2DUX)